## **ВИКОРИСТАННЯ КОМП'ЮТЕРНОЇ ЛАБОРАТОРНОЇ УСТАНОВКИ ДЛЯ ВИЗНАЧЕННЯ ШВИДКОСТІ КУЛЬКИ ТА ВИВЧЕННЯ ВІЛЬНИХ МЕХАНІЧНИХ КОЛИВАНЬ**

## **Володимир БОРОТА, Сава ОСТАПЧУК**

*У статті розглянуто приклад використання лабораторної роботи з вивчення вільних механічних коливань за допомогою комп'ютера. Наводяться розрахунки параметрів нової лабораторної роботи, перспективи впровадження ПК в лабораторний практикум з фізики.*

*In the article the example of the use of laboratory work is considered from the study of free mechanical vibrations by a computer. The calculations of parameters of new laboratory work, prospect of introduction are pointed the personal сomputer in laboratory practical work from physics.*

*Постановка проблеми.* В наш час проникнення комп'ютерів у всі сфери життя вже ні в кого не викликає здивування чи надмірного захоплення. Персональний комп'ютер стає нормою життя як звичайний електричний прилад. Однак сфери застосування комп'ютерів з часом все розширюються. Освітня галузь не стоїть осторонь, а активно шукає шляхи використання ПК, все більше орієнтується на комп'ютерні технології як джерело знань для учнів і студентів, як інструмент для створення віртуальних проектів, підготовки різного роду документацій і звітів, а також для використання як дієвий і точний інструмент з метою виконання різного роду вимірювань і математичних розрахунків.

Широке запровадження ПК у навчанні взагалі і зокрема під час вивчення курсу фізики дає змогу, з одного боку, значною мірою посилити самостійну роботу студентів, активізувати їхню пізнавальнопошукову, дослідницьку діяльність, розкрити можливості комп'ютерної

техніки для реалізації особистих можливостей кожного студента, а з іншого – сприяти подальшому вдосконаленню методики навчання та системи навчального експерименту [3].

Не залишається осторонь процесу інтеграції комп'ютерів у навчальному процесі і вищі навчальні заклади (ВНЗ). Для кафедри фізико-математичних наук Державної льотної академії України (ДЛАУ) закуплені і активно впроваджуються у навчання курсантів два комп'ютерних класи. Виконується цикл лабораторних робіт з розділів «Механіка» та «Молекулярна фізика». І хоча звичайні фізичні лабораторії ще працюють на повну потужність, прилади, які в них функціонують, відпрацювали свій ресурс і вже більше 20-30 років вимагають заміни на нове сучасне устаткування. Відтак постає проблема оновлення матеріальнотехнічної бази фізичного практикуму. Завдяки сучасному лабораторному обладнанню фірми «L-мікро» (м. Москва, Росія) ми маємо можливість переходити до сучасних методів навчання фізики курсантів академії із двох зазначених розділів курсу фізики.

*Мета статті.* Оскільки традиційний фізичний практикум вивірений часом і продуманий до найменших дрібниць, ми намагаємося зберегти більшу частину лабораторних робіт, переоснастивши їх на новій базовій основі. У даній статті ми пропонуємо за допомогою комп'ютерного комплексу «L-мікро» (з незначним дообладнанням) до лабораторної роботи з визначення швидкості кульки методом

балістичного маятника проводити ще одну лабораторну роботу яка присвячена вивченню вільних механічних коливань. Таким чином ми пропонуємо навчальне обладнання, що призначене для вивчення механіки, використовувати і для дослідження коливань і хвиль.

*Аналіз попередніх результатів.* Лабораторна робота фізичного практикуму з вивчення вільних механічних коливань, яка пропонується до виконання у традиційному практикумі, виконується на установці з масивною станиною, на щаблині якої укріплена пружина і вимірювальна лінійка, змінні вантажі (кулька, диск, куб і циліндр), секундомір. Кінець пружини пристосований для легкої заміни вантажів [1] (див. рис. 1).

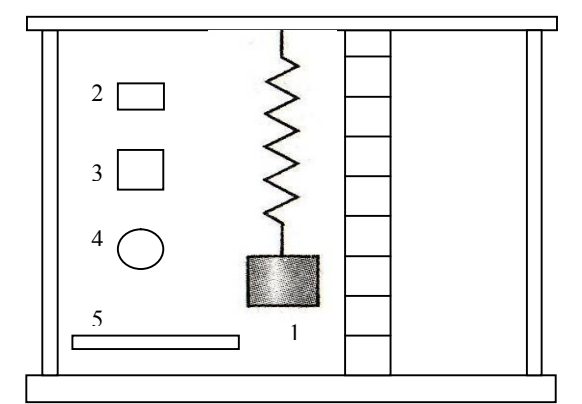

*Рис. 1. Установка для вивчення вільних механічних коливань. (1,2 – циліндри, 3 – куб, 4 – куля, 5 – диск)*

У зв'язку з конструктивними особливостями установки, при виконанні експериментів, виникають наступні незручності:

 небажані коливання пружини в горизонтальній площині;

 власні крутильні коливання пружини;

 труднощі фіксації показів секундоміра (особливо стосовно одного коливання);

 візуальне вимірювання амплітуди коливань, що дає великі похибки;

 складність відліку амплітуди кожного наступного коливання;

 залишкові деформації пружини в умовах експлуатації.

Задля вирішення даних проблем ми пропонуємо використовувати у даній роботі обладнання з комп'ютерного фізпрактикуму «Lмікро».

*Виклад основного матеріалу*. Для виконання цієї роботи за допомогою ПК ми пропонуємо використовувати обладнання для лабораторної роботи «Визначення швидкості кульки методом балістичного маятника» а саме: датчик кута повороту, вимірювальний блок «L-мікро» для з'єднання датчика з ПК. Для виконання роботи потрібне таке устаткування: штатив універсальний; лінійка; тонкий стержень з різьбою на кінцях (для вкручування його у вісь датчика та легкої зміни вантажів); набір вантажів різної форми: куб, куля, диск, циліндр.

Датчик кута повороту розрахований на навантаження до 0,2 кг на вісь. Виходячи з цієї умови ми розраховували масу вантажів не більше ніж 0,2 кг.

Отже ми пропонуємо такий варіант лабораторної роботи.

**Виконання роботи.** *Мета:* навчитися вимірювати зміщення, період та амплітуду механічних коливань маятника; розраховувати основні характеристики затухаючого коливального руху для даної установки; виводити розрахункові формули даної роботи; вирішувати типові завдання на розрахунок характеристик коливального руху з використанням диференціальних рівнянь коливань та їх вирішення; обчислювати похибки вимірювань одержаних результатів у даній роботі.

*Устаткування:* маятник, датчик кута повороту, набір вантажів, вимірювальний блок «L-мікро»; лінійка; штатив універсальний.

*Розрахунок параметрів фізичних тіл для нової експериментальної установки.* Моделі фізичних маятників, що використовуються нами в даній роботі, однакової маси m=0,2кг (маса в 0,2 кг визначається критичним навантаженням на вісь датчика кута повороту) і можуть бути виготовлені з дуба щільністю р=800кг/м<sup>3</sup>.

За попередньо виконаними теоретичними розрахунками розміри моделей фізичних тіл мають бути такими: куб виготовлений з дуба зі стороною, рівною 0,063 м; куля виготовлена з дуба радіусом 0,039 м; диск виготовлений з дуба висотою 0,01 м і радіусом 0,089 м; циліндр виготовлений з дуба висотою 0,04 м і радіусом 0,028 м.

Ми пропонуємо використати металевий стержень діаметром D=0,004 м, довжиною L=1 М, і масою 69,8±0,1г, на одному кінці якого нарізано різьбу М3 для його кріплення до датчика кута повороту, а на іншому кінці – різьбу М4 для швидкої і зручної заміни фізичних тіл (циліндра, куба, кулі, диска).

Дослідним маятником є масивне тіло, закріплене таким чином, що воно може здійснювати коливання. Тіло, закріплене на спиці балістичного маятника, відхиляється експериментатором від положення рівноваги приблизно на кут в 15 градусів і відпускається. Після цього маятник починає здійснювати коливання.

Запропонований в даній роботі маятник влаштований таким чином (рис. 1), що у бічну поверхню фізичного тіла (5) масою М вкручена тонка спиця (1). Інший кінець спиці закріплений в муфті (2) датчика кута повороту (3). Датчик кута повороту закріплений на вертикальній стійці штатива (4) (див. рис. 2).

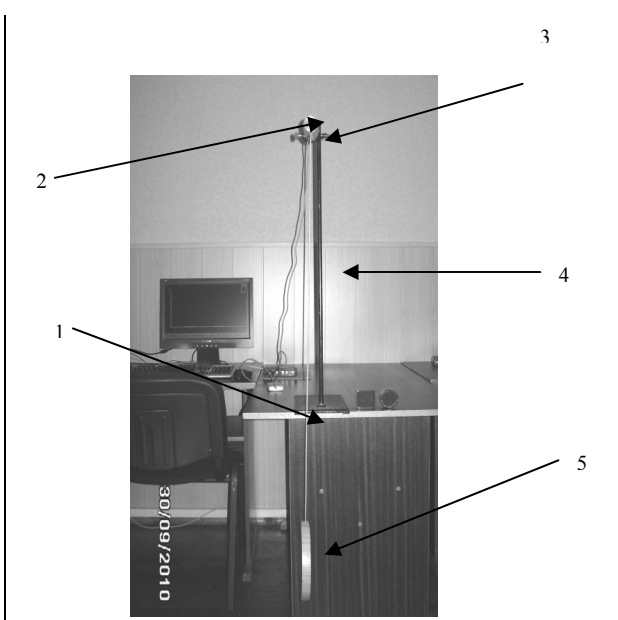

*Рис. 2. Установка для проведення лабораторної роботи з вивчення вільних механічних коливань.*

*Для проведення вимірювань в лабораторному дослідженні даються такі поради.*

1. Запустіть програму «*Lмікро» фізичного практикуму.* З цією метою слід вибрати пункт меню «*вибір роботи*» і в списку, що з'явився на екрані, вибрати лабораторну роботу з експериментальним маятником.

2. Натиснути на екранну кнопку «*проведення вимірювань*».

3. Відхилити маятник у бік на кут біля 15°, після чого плавно відпустіть його, прибравши руку, щоб маятник міг безперешкодно рухатися до положення рівноваги.

4. Натисніть кнопку «*пуск*» в нижній частині екрана.

5. Після здійснення маятником декількох коливань натисніть кнопку *«стоп».*

Звертаємо увагу на таке застереження, що вісь симетрії фізичного тіла і руки, що визначають напрям коливання маятника, по-перше, повинна бути горизонтальною і, подруге, знаходитися в площині коливань балістичного маятника!

*Обробка даних.* Після припинення запису коливань на екрані комп'ютера виникає графік залежності кута відхилення від часу. Вимірювання передбачають визначити кут максимального відхилення (амплітуду). Для цього, користуючись мишею, переміщають курсор (вертикальну межу на екрані) до точки графіка, і виписують чисельне значення кута, яке висвічується у верхній правій частині екрана. Щоб переконатися в тому, що втрати на тертя малі, слід також виписати і записати в таблицю величину відхилення маятника у протилежну сторону [2] (див. рис. 3).

Експеримент і попередню обробку даних повторюють 5 разів. Варто стежити, щоб значення кута відхилення маятника перед його відхиленням від положення рівноваги дорівнювало нулю. Якщо значення кута відхилення маятника перед дослідом не дорівнює нулю, його слід поправити рукою або наново провести налагодження устаткування у відповідному режимі роботи програми. Представлені графічно дані можна використовувати для обчислення характеристик затухаючих механічних коливань: коефіцієнта затухання, логарифмічного декремента затухання, тощо.

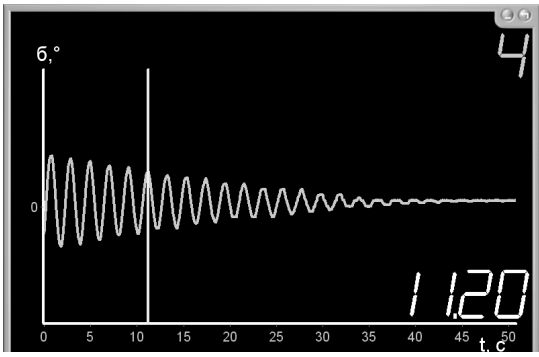

*Рис. 3. Графік залежності кута відхилення від часу.*

Після виготовлення установки та проведення експериментальної частини дослідження нами були отримані

відповідні результати, що дали змогу зробити наступні *висновки.*

*До переваг створення нової лабораторної установки для виконання роботи фізичного практикуму «Вивчення вільних механічних коливань» відносяться:* отримання графіка залежності кута відхилення маятника від часу на екрані комп'ютера в серії виконаних експериментів; задання початкового кута максимального відхилення (амплітуди); визначення періоду коливань за графіком; достатня точність отриманих даних та їх візуалізація на екрані; простота і зручність виконання роботи; можливість використання отриманої лабораторної установки для виконання фізичного практикуму як у першому так і в другому семестрі навчання; наявність першої роботи фізичного практикуму у другому семестрі з використанням комп'ютера і електронних блоків.

## **БІБЛІОГРАФІЯ**

1. Борота В.Г. "Методические указания к лабораторным работам по физике. Часть II "Колебания и волны, оптика, атомная физика" - Кировоград; ГЛАУ, 1998 – 117 с.

2. Руководство по выполнению экспериментов "ФИЗИКА. Модуль 1 "Механика". Модуль 2 "Молекулярная физика" - Москва, Лаборатория "L-микро".

3. Остапчук С., Величко С. Поєднання комп'ютерного й реального експерименту в дослідженнях в'язкості рідини. Наукові записки. – Випуск №60. – Серія: Педагогічні науки. – Кіровоград: РВВ КДПУ ім. В.Винниченка. – 2005. – Частина 2. – с. 306-309.

## **ВІДОМОСТІ ПРО АВТОРІВ**

**Борота Володимир Григорович** – старший викладач кафедри фізикоматематичних наук Державної льотної академії України (м. Кіровоград).

*Наукові інтереси:* методика викладання фізики та вищої математики в ВНЗ технічного профілю.

**Остапчук Сава Адамович** – викладач кафедри фізико-математичних наук Державної льотної академії України (м. Кіровоград).

*Наукові інтереси:* методика викладання фізики в ВНЗ технічного профілю.